## Mathematica Lab I

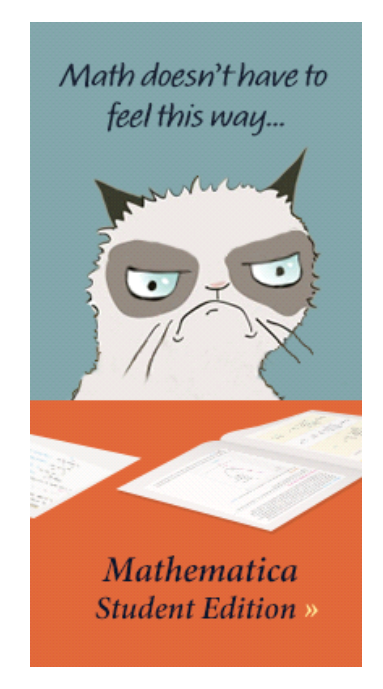

*(Lab report due: Wednesday, September 9th)*

You have the option of downloading Mathematica 9 (or 10) on your laptop (for free) or else using Loyola's network.

First read the following sections of Thomas' [An Introduction to Mathematica.](http://media.pearsoncmg.com/cmg/pmmg_mml_shared/calculus/mathematica/manual/MM01.pdf)

- Mathematica arithmetic
- Assigning names
- Mathematica commands
- Common problems and how to fix them

You are encouraged to view several of the *Mathematica* tutorials <http://www.wolfram.com/broadcast/screencasts/handsonstart/>

Also helpful is the [Online Mathematica Manual for Thomas' Calculus](http://wps.aw.com/aw_thomas_calculus_series/)

Submit a *printed version* of your Mathematica notebook. You may (*and are encouraged to*) work with other students and compare results, but ultimately you must submit *your own* lab results --- *not* a shared copy. On your front page (using *Mathematica*) state your name and "Mathematica Lab I" using an appropriate style, font, size and color. *Number*

each problem and *restate the problem* before giving the solution. Use *Mathematica*  input, *not* free-form input!

- 1. Which is larger?:  $e^{\pi}$  or  $\pi^{e}$  Explain why?
- 2. Express  $1.23^{4.567}$  correct to 11 significant digits.
- 3. Using the **FactorInteger** command, find the prime decomposition of 1234567890
- 4. Using the **Simplify** command, simplify the expression

$$
\frac{1}{(a-b)(a-c)} + \frac{1}{(b-c)(b-a)} + \frac{1}{(c-a)(c-b)}
$$

- 5. Find the largest prime factor of  $n = 88^9 + 74^4 + 1$
- 6. A *[Mersenne](https://en.wikipedia.org/wiki/Marin_Mersenne) prime* is defined to be a prime number of the form  $2^n 1$ . Using basic algebra, it is easy to show that if  $2<sup>n</sup> - 1$  is prime then *n* must be prime as well. In 1644, in the preface to his book, *Cogitata Physica-Mathematica*, Mersenne asserted that  $2<sup>n</sup> - 1$  is prime for  $n = 2, 3, 5, 7$ , 13, 17, 19, 31, 67, 127. Was Mersenne correct? Explain.

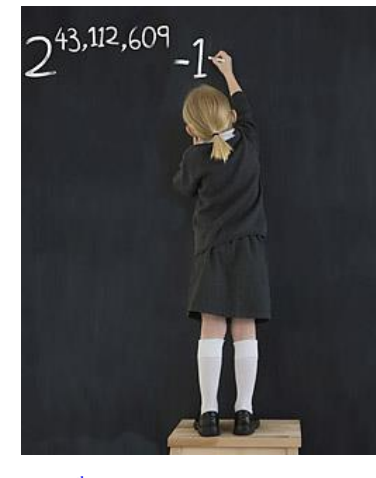

the 46<sup>th</sup> [Mersenne prime found in 2008](http://content.time.com/time/specials/packages/article/0,28804,1852747_1854195_1854157,00.html)

- 7. Which is larger:  $55!$  or  $22^{55}$ ? Why?
- 8. Using the **Expand** command, simplify fully the expression

$$
(a + b - c)3 - (a - b - c)3
$$

9. Simplify 
$$
(1 + \sqrt{7})^8 - (1 - \sqrt{7})^8
$$

10. Simplify the algebraic expression 
$$
\frac{1}{x - \frac{1}{x + \frac{1}{x}}} - \frac{1}{x + \frac{1}{x - \frac{1}{x}}}
$$

11. Solve the quartic equation  $x^4 - 8x^3 + 10x^2 + 24x + 5 = 0$  using

- (a) the Solve command
- (b) the NSolve command

How do these two results differ?

*"If you don't know where you are going, any road will get you there."* - Lewis Carroll

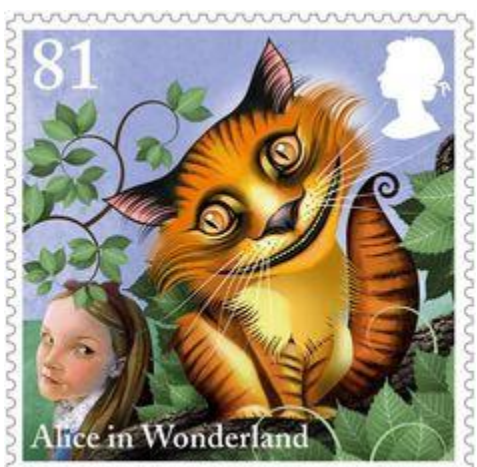

COURSE HOME PAGE DEPARTMENT HOME PAGE LOYOLA HOME PAGE